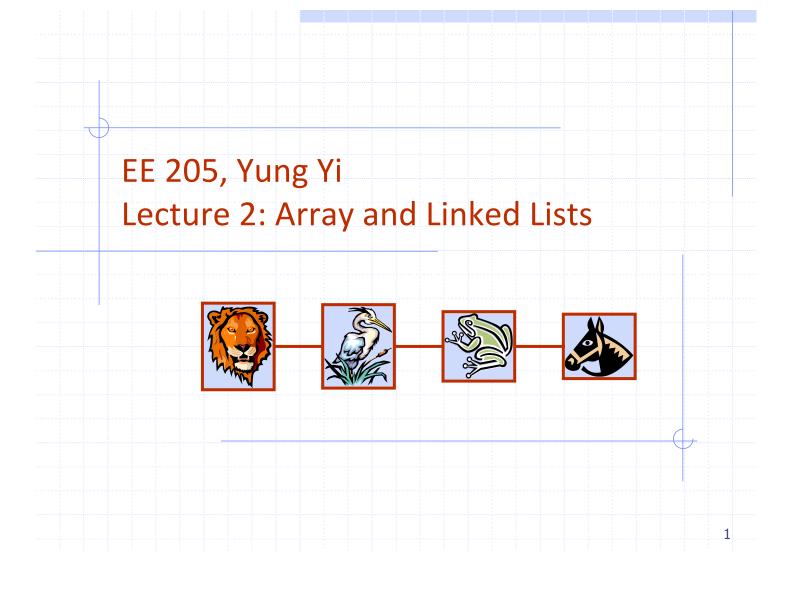

# **Overview and Reading**

Reading: Chapters: 3.1, 3.2, and 3.3

Basic Elementary Data Structures

#### 🔷 Array

#### 🔷 Linked Lists

- Singly linked lists
- Doubly linked lists
- Circular linked lists

These are used for more advanced data structures later

# Array (§ 3.1)

# Memory

- Storing data in a sequential memory locations
- Access each element using integer index
- Very basic, popular, and simple
- int a[10]; int \*a = new int(10);

#### 3

# Array: Problems

- New insertion and deletion: difficult
  - Need to shift to make space for insertion
  - Need to fill empty positions after deletion

#### Why don't we connect all elements just "logically" not "physically"?

Linked List

# Singly Linked List (§ 3.2)

- A singly linked list is a concrete data structure consisting of a sequence of nodes
- Each node stores
  - element
  - link to the next node

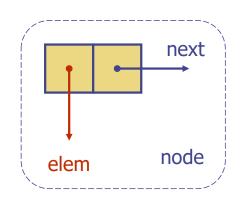

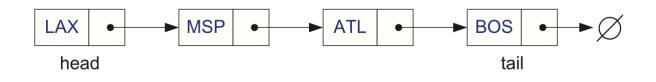

#### Example: Linked list of strings

| <b>class</b> StringNode {<br><b>private</b> :  | <pre>// a node in a list of strings</pre>     |
|------------------------------------------------|-----------------------------------------------|
| string elem;                                   | // element value                              |
| StringNode* next;                              | <pre>// next item in the list</pre>           |
| <b>friend class</b> StringLinkedList;<br>};    | <pre>// provide StringLinkedList access</pre> |
| <b>class</b> StringLinkedList {                | <pre>// a linked list of strings</pre>        |
| public:                                        |                                               |
| StringLinkedList();                            | // empty list constructor                     |
| ~StringLinkedList();                           | // destructor                                 |
| <b>bool</b> empty() <b>const</b> ;             | // is list empty?                             |
| <b>const</b> string& front() <b>const</b> ;    | // get front element                          |
| <pre>void addFront(const string&amp; e);</pre> | // add to front of list                       |
| <pre>void removeFront();</pre>                 | // remove front item list                     |
| private:                                       |                                               |
| StringNode* head;                              | // pointer to the head of list                |
| };                                             | ,, , .                                        |

### Singly Linked List of Strings: Picture

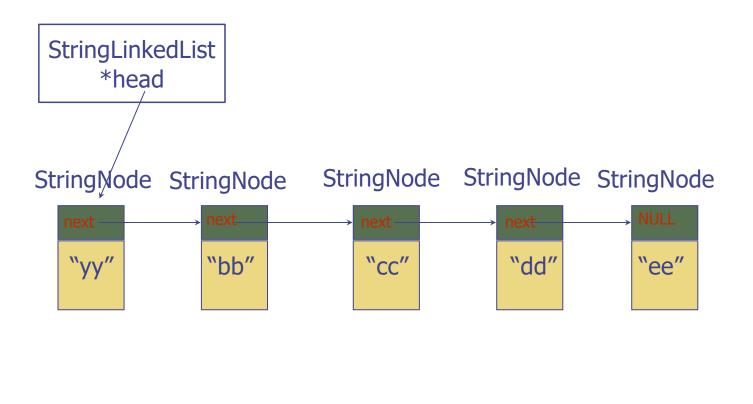

7

#### Inserting at the Head

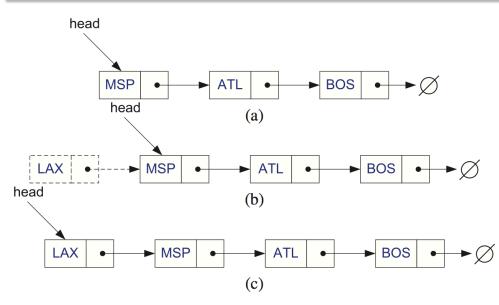

- 1. Allocate a new node
- 2. Insert a new element
- 3. Have the new node point to the old head
- 4. Update head to point to new node

#### Removing at the Head

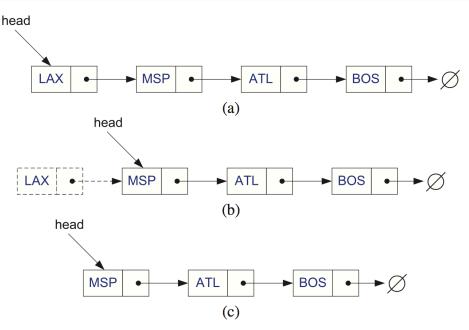

- 1. Update head to point to next node in the list
- Allow garbage collector to reclaim the former first node (typically done by calling "delete" in C++)

9

#### Let's make codes

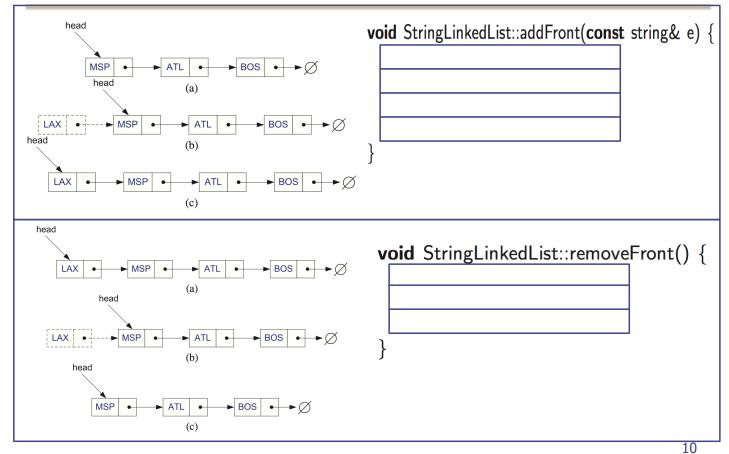

#### Inserting at the Tail and Removing at the Tail

- 1. Allocate a new node
- 2. Insert new element
- 3. Have new node point to null
- 4. Have old last node point to new node
- 5. Update tail to point to new node
- 1. ... 2. ... 3. ... Removal at the tail
- 4. ...

#### "Generic" Singly Linked Lists: Template

template <typename E>
class SNode {
private:
 E elem;
 SNode<E>\* next;
 friend class SLinkedList<E>;
};

template <typename E>
class SLinkedList {
public:
 SLinkedList();
 ~SLinkedList();
 bool empty() const;
 const E& front() const;
 void addFront(const E& e);
 void removeFront();
private:
 SNode<E>\* head;
};

Insertion at the tail

See the implementation code of member functions in the text (page 122)

# Doubly Linked List (§ 3.3)

- Singly Linked List
  - Not easy to remove an elem. at the tail (or any other node)
- Trailer: Dummy sentinel
- Previous link

};

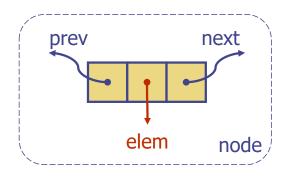

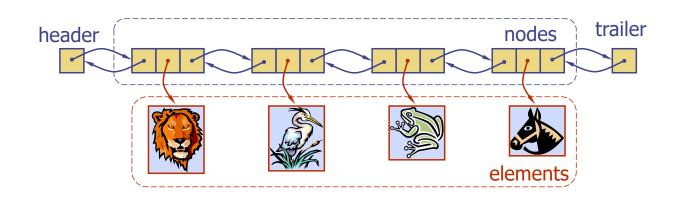

# C++ Implementation: Class Design

```
typedef string Elem;
                                      class DLinkedList {
class DNode {
                                      public:
                                        DLinkedList();
private:
                                        <sup>~</sup>DLinkedList();
  Elem elem;
                                        bool empty() const;
 DNode* prev;
                                        const Elem& front() const;
 DNode* next:
                                        const Elem& back() const;
  friend class DLinkedList:
                                        void addFront(const Elem& e);
                                        void addBack(const Elem& e);
                                        void removeFront();
                                        void removeBack();
                                      private:
                                        DNode* header;
                                        DNode* trailer:
                                      protected:
                                        void add(DNode* v, const Elem& e);
                                        void remove(DNode* v);
```

14

13

#### Constructor and Destructor (Don't forget!)

```
DLinkedList::DLinkedList() {
    header = new DNode;
    trailer = new DNode;
    header->next = trailer;
    trailer->prev = header;
}
DLinkedList::~DLinkedList() {
    while (!empty()) removeFront();
    delete header;
    delete trailer;
}
```

// constructor
// create sentinels

// have them point to each other

// destructor
// remove all but sentinels
// remove the sentinels

#### Circular Linked List (§ 3.3)

- A kind of Singly Linked List
- Rather than having a head or a tail, it forms a cycle
- 🔶 Cursor
  - A virtual starting node
  - This can be varying as we perform operations

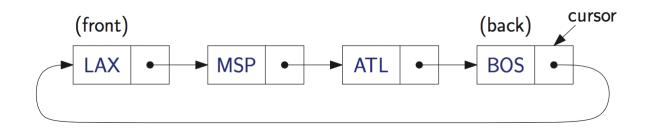

#### **C++ Implementation**

```
typedef string Elem;
                                     class CircleList {
class CNode {
                                     public:
                                       CircleList();
private:
  Elem elem;
                                       ~CircleList();
 CNode* next:
                                       bool empty() const;
                                       const Elem& front() const;
                                       const Elem& back() const;
 friend class CircleList:
                                       void advance();
};
                                       void add(const Elem& e);
                                       void remove();
                                     private:
                                       CNode* cursor;
                                     };
```

#### What is advance()?

17

#### Summary

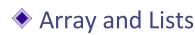

A simple data structure to store multiple elements (of the same type)

#### Array

- Singly Linked Lists
- Doubly Linked Lists
- Circular Linked Lists

#### Key Question

For each of the operations, how efficiently does each data structure perform the operation?

# Questions?